## Comment installer Pronote sur votre téléphone ?

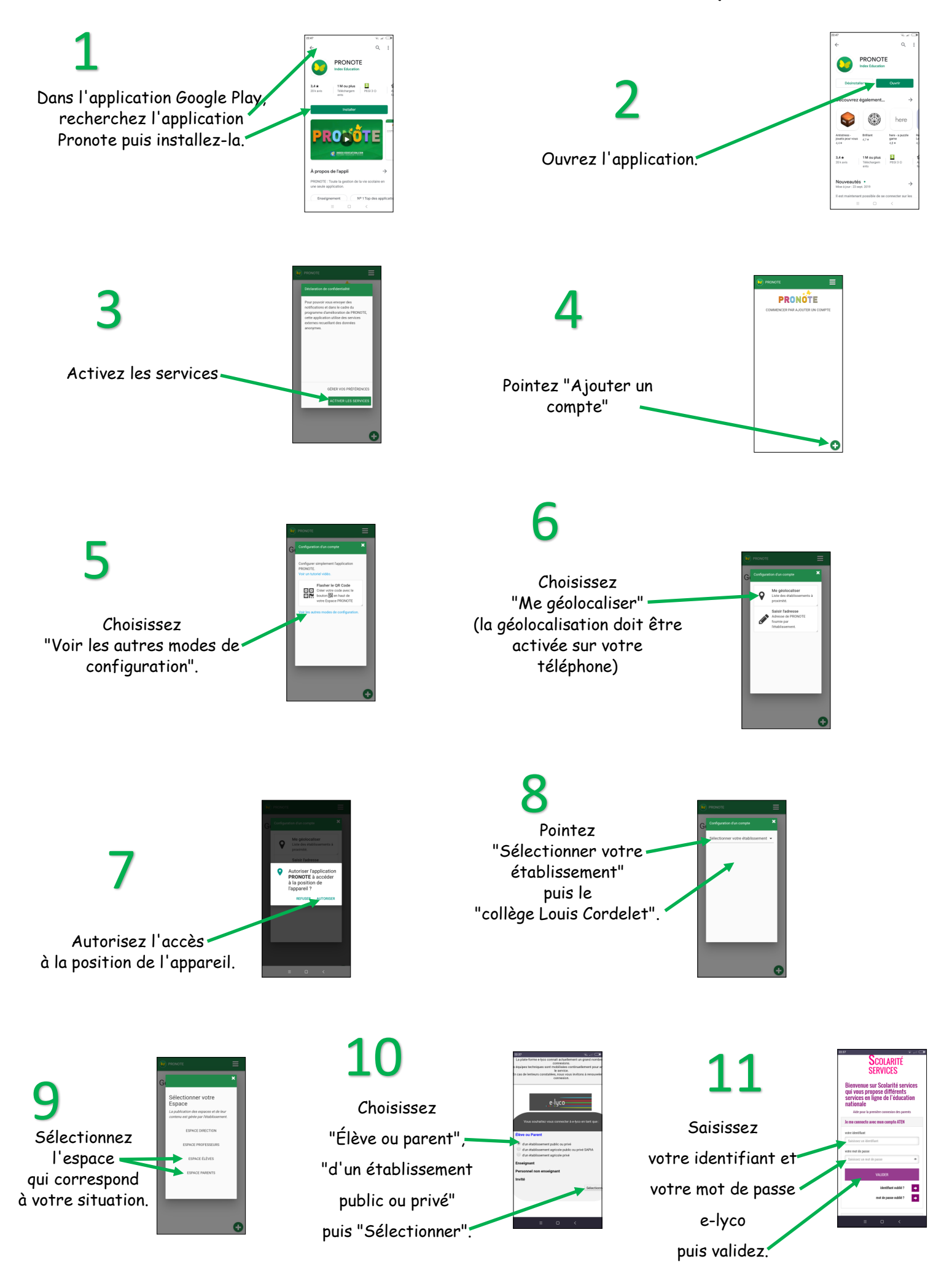